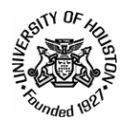

## **THE UNIVERSITY OF HOUSTON CARDHOLDER APPLICATION/APPROVAL FORM FOR**

## *LOCAL P-CARD*

## *Cardholder/Applicant Information*

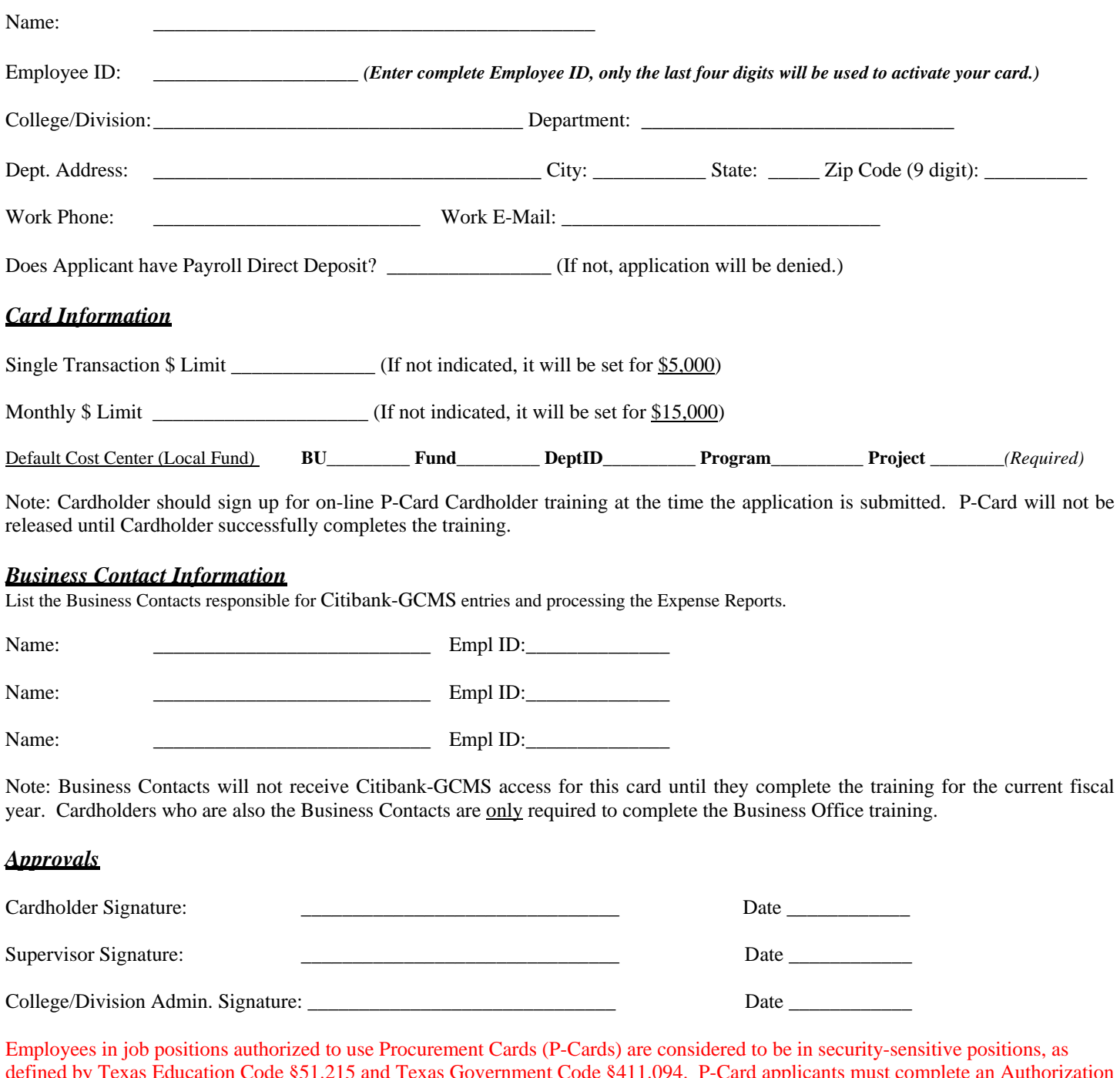

defined by Texas Education Code §51.215 and Texas Government Code §411.094. P-Card applicants must complete an Authorization for Criminal History Investigation form [\(http://www.uh.edu/hr/resources/hrforms.htm\)](http://www.uh.edu/hr/resources/hrforms.htm) and fax the form to HR. HR will notify the department of the result via e-mail. The HR e-mail authorizing the applicant to receive a P-Card should be forwarded by e-mail to the P-Card section in AP, along with this application. If the applicant previously completed this form within the past six (6) months, the previous e-mail notification from HR with the background check result for the applicant should be e-mailed to the P-Card section in AP, along with this application.

E-mail the required information to AP P-Card at ap@uh.edu.